## Guide for AG-CX350 clip import from SD,P2 card on  $\vert$  1/3 (Win) DaVinci Resolve 16 Ver.16.1

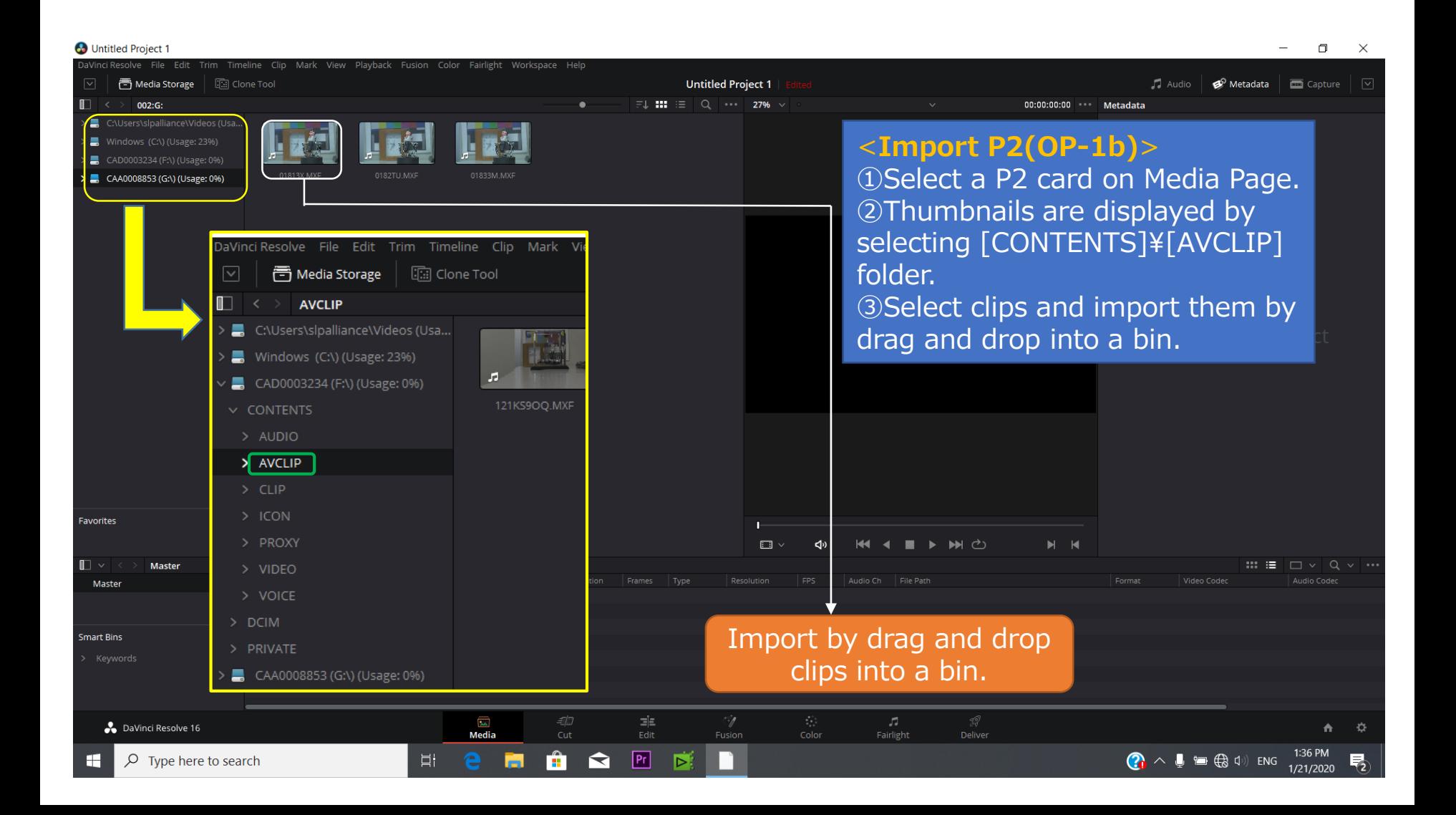

## Guide for AG-CX350 clip import from SD,P2 card on (Win) DaVinci Resolve 16 Ver.16.1

2/3

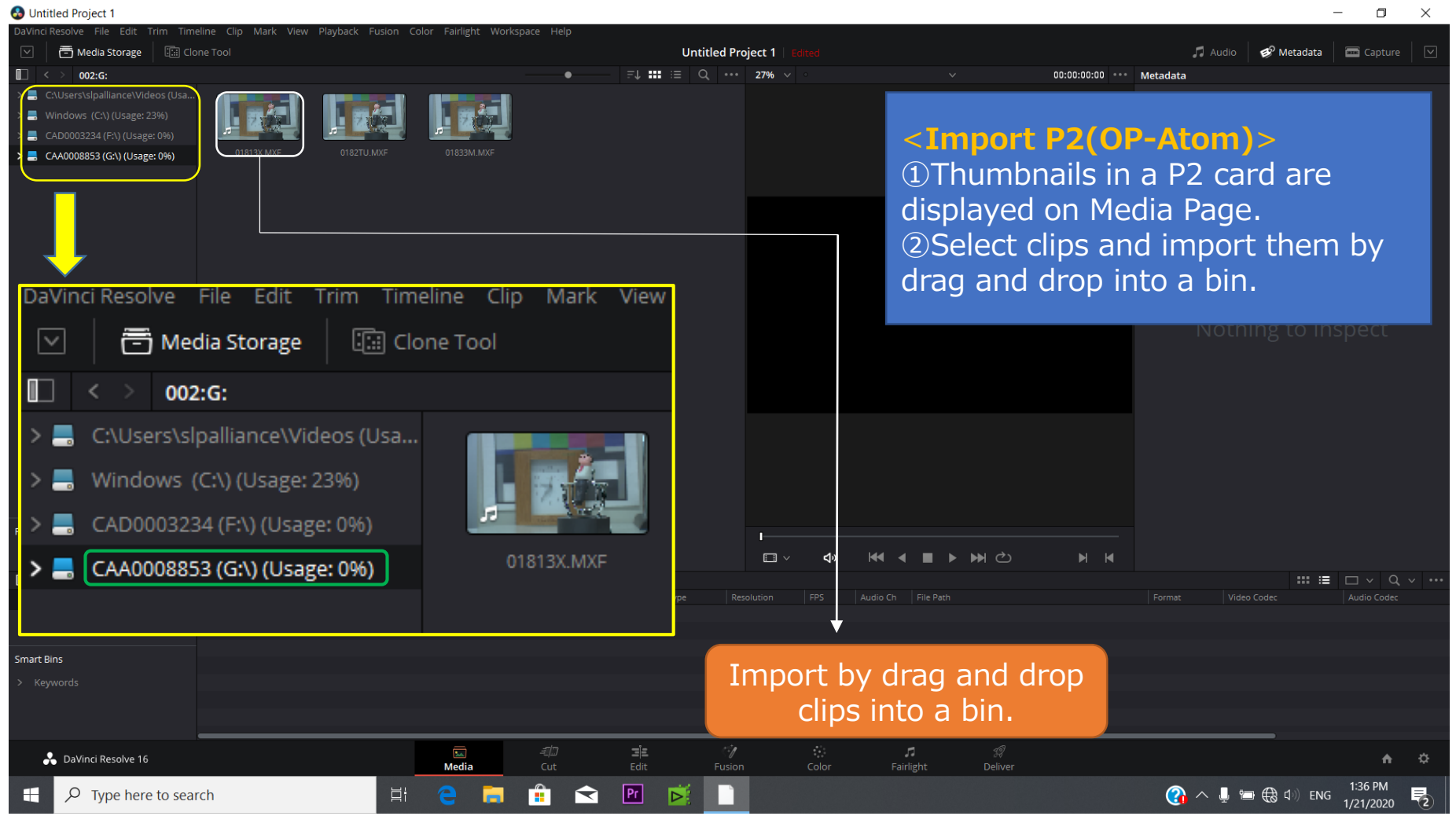

## Guide for AG-CX350 clip import from SD,P2 card on (Win) DaVinci Resolve 16 Ver.16.1

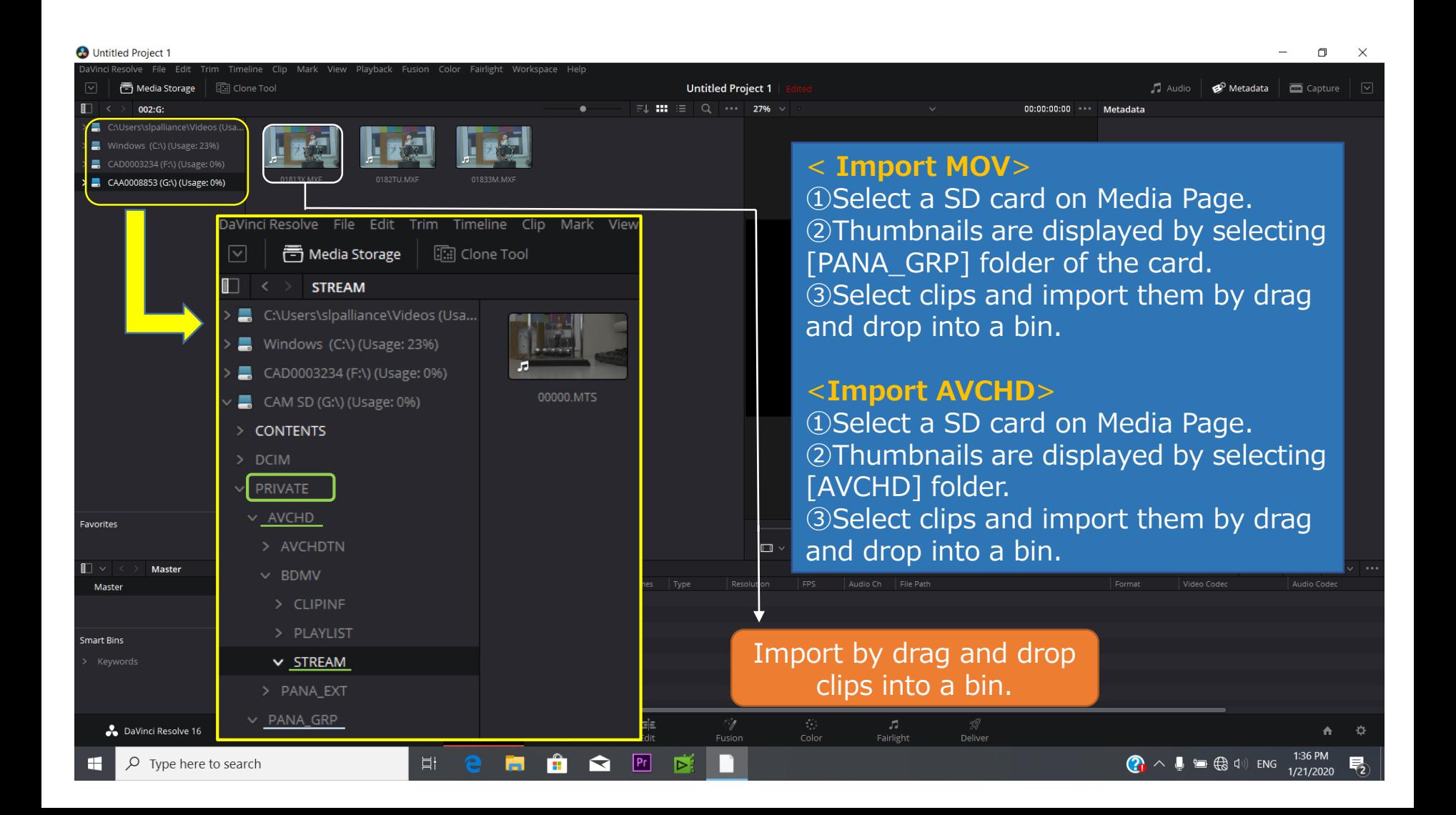

3/3